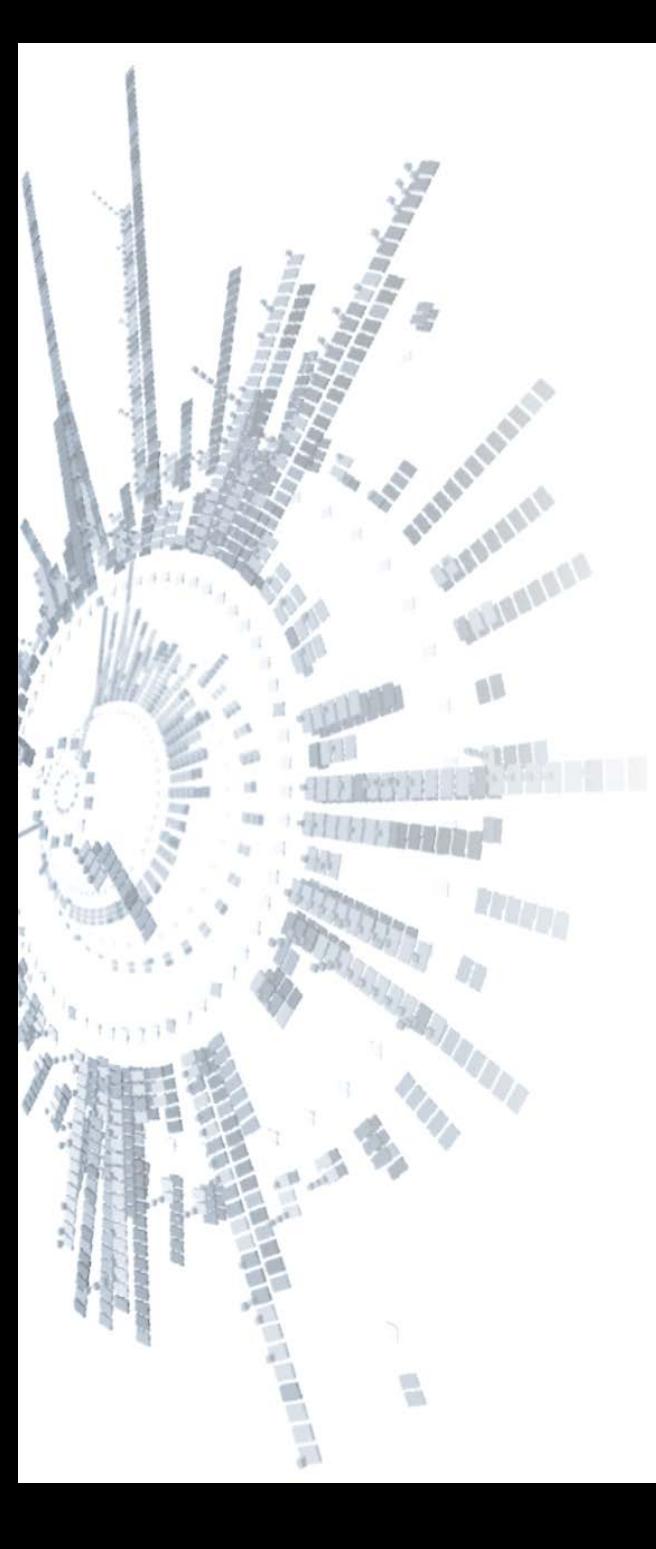

**Eötvös Loránd Tudományegyetem Természettudományi Kar**

# **Alkalmazott Modul III**

**5. előadás**

**Objektumorientált programozás: osztályszerkezetek megvalósítása**

**© 2011.10.17. Giachetta Roberto groberto@inf.elte.hu http://people.inf.elte.hu/groberto**

**Objektumok közötti kapcsolatok**

- Az alkalmazásokban rendszerint több osztály szerepel, amelyek objektumai kommunikálhatnak egymással, ezért az osztályok között relációkat állíthatunk fel, amely lehet:
	- *egyszerű kommunikáció* (*asszociáció*): az osztály meghívja más osztály (látható) metódusát, hivatkozik rá a műveletek végrehajtása során, paraméterként, vagy visszatérési értékként

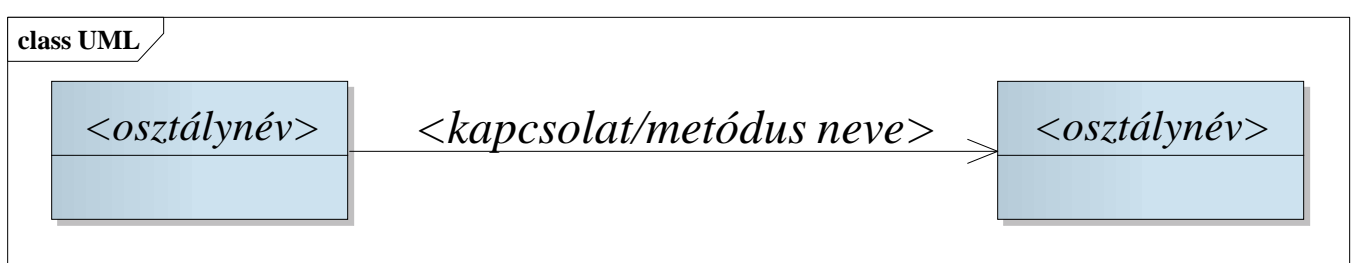

**Objektumok közötti kapcsolatok**

- *hivatkozás* (*aggregáció*): az osztály egy, vagy több példánya meg van hivatkozva a másik osztály egy, vagy több mezőjében
	- a hivatkozáshoz mutatón történő kezelés, vagyis referencia típus szükséges
	- a tényleges objektum nincs benne, ezért az élettartama nem függ tőle, így nem garantált, hogy elérhető

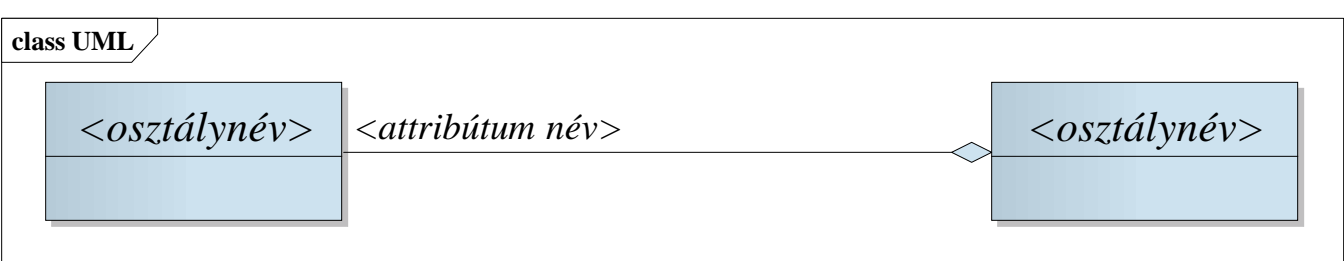

#### **Objektumok közötti kapcsolatok**

- *tartalmazás* (*kompozíció*): az osztály egy példányát a másik osztály tartalmazza egy, vagy több mezőjében
	- többnyire érték típust követel, de akkor is érvényes, ha egy mezőt az objektum hoz létre, és a destruktor semmisít meg
	- az objektum élettartama megegyezik a tartalmazó objektum élettartamával, ezért mindig elérhetővé válik

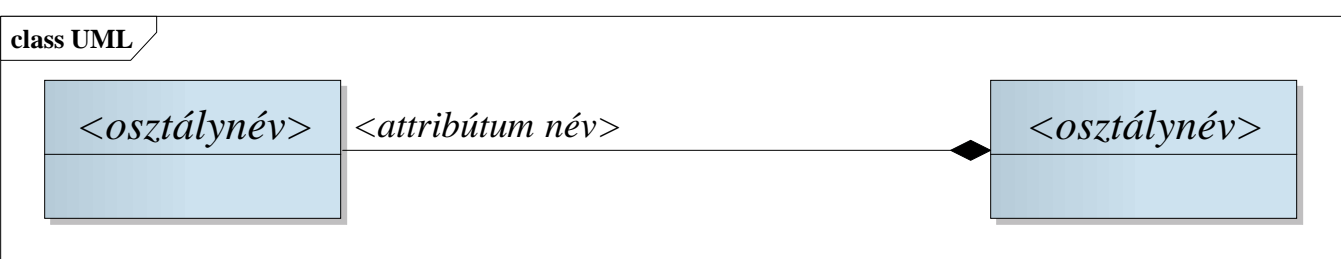

*Feladat*: Ábrázoljuk a téglalapot két ellentétes sarokpontja koordinátájával, és adjunk meg egy eltolási műveletet, amely tetszőleges vektorral arrébb tudja helyezni a téglalapot.

- a téglalap (**Rectangle**) osztály tartalmazni fogja a pont (**Point**) osztály két példányát, lekérdezhetjük a kerületét, és területét
- a pontot ennek megfelelően kezelhetjük érték szerint, két egész számot tartalmaz, és lekérdezhetjük az origótól való távolságát
- a négyzet eltolásához a pontban is megvalósítjuk az eltolás műveletét, ehhez szükséges a vektor (**Vector**) osztályt, amely szintén két egész számot tartalmaz

*Tervezés:*

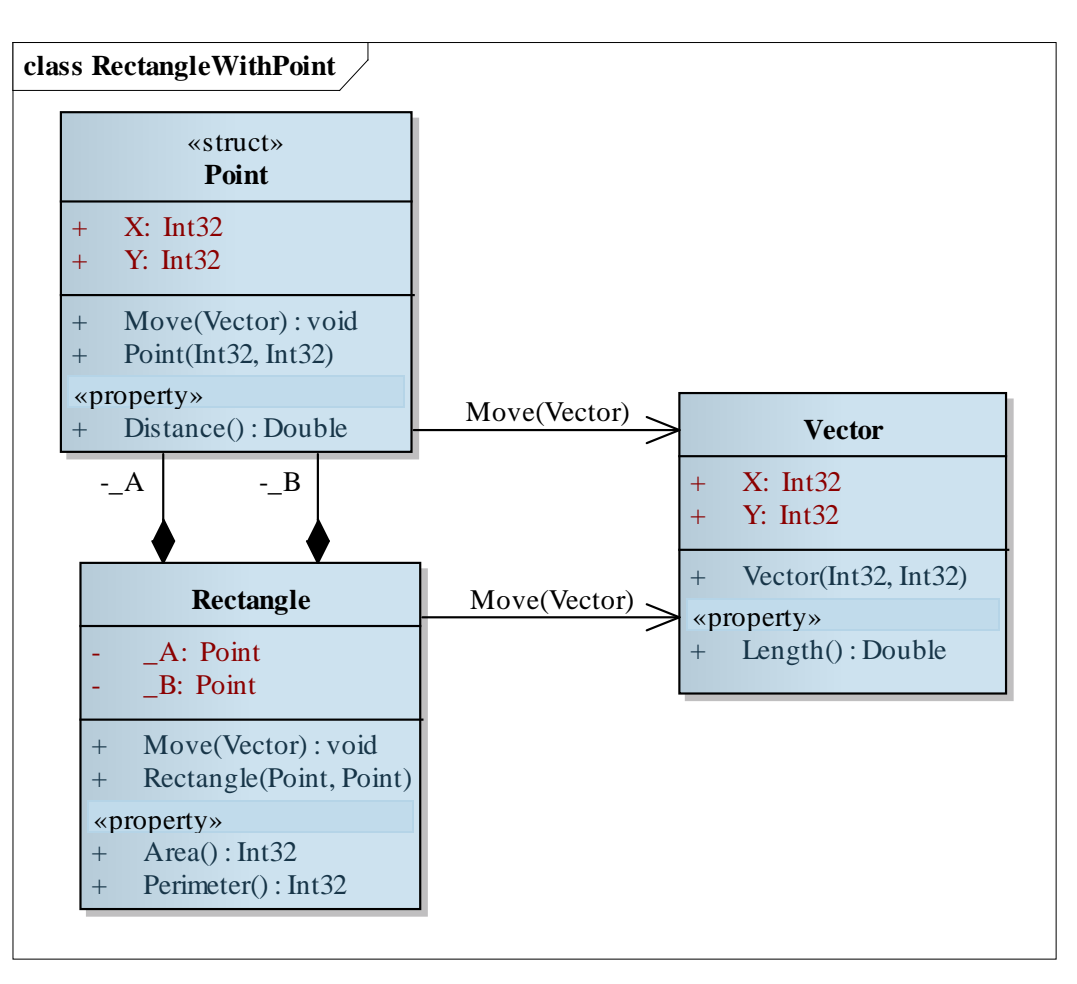

```
Megoldás:
  struct Point { // érték szerint kezelt pont típus
      public Int32 X;
      public Int32 Y;
   …
  }
  class Vector { // cím szerint kezelt vektor típus
      public Int32 X;
      public Int32 Y;
   …
```
**}**

```
Megoldás:
  class Rectangle {
      // cím szerint kezelt négyzet típus
      private Point _A;
      private Point _B; 
      // a pontok érték szerint tárolódnak benne
      // két konstruktorműveletet definiálunk
      public Rectangle(Int32 aX, Int32 aY, Int32 bX,
                        Int32 bY) { 
         // téglalap létrehozása koordináták alapján
         _A = new Point(aX, aY);
         _B = new Point(bX, bY);
   }
```
*Megoldás:*

```
 …
    public void Move(Vector v) {
       _A.Move(v); _B.Move(v);
       // a vektor cím szerint adódik át
 }
 …
}
Rectangle rec = new Rectangle(10, 0, 20, 35); 
   // téglalap létrehozása a 4 paraméteres 
   // konstruktorral
rec.Move(new Vector(5, 5));
   // a létrehozott vektor cím szerint adódik át
```
*Feladat*: Egy egyetemi kurzust egy oktató tart, és több hallgató veheti fel, és ennek megfelelően a kurzusnak tisztában kell lennie hallgatóival és oktatójával, ugyanakkor az oktatónak és a hallgatóknak is tisztában kell lenniük kurzusaikkal.

- mind az oktató, mind a hallgató névvel, valamint egyetemi azonosítóval rendelkezik, az oktatótól lekérdezhetőek a kurzusok nevei
- a kurzus hallgatóit csak az oktató módosíthatja, de az összes felvett hallgató lekérdezheti
- az adatok kölcsönös eltárolását hivatkozások segítségével valósítjuk meg, hiszen minden objektum élettartama független kell, hogy legyen

*Tervezés:*

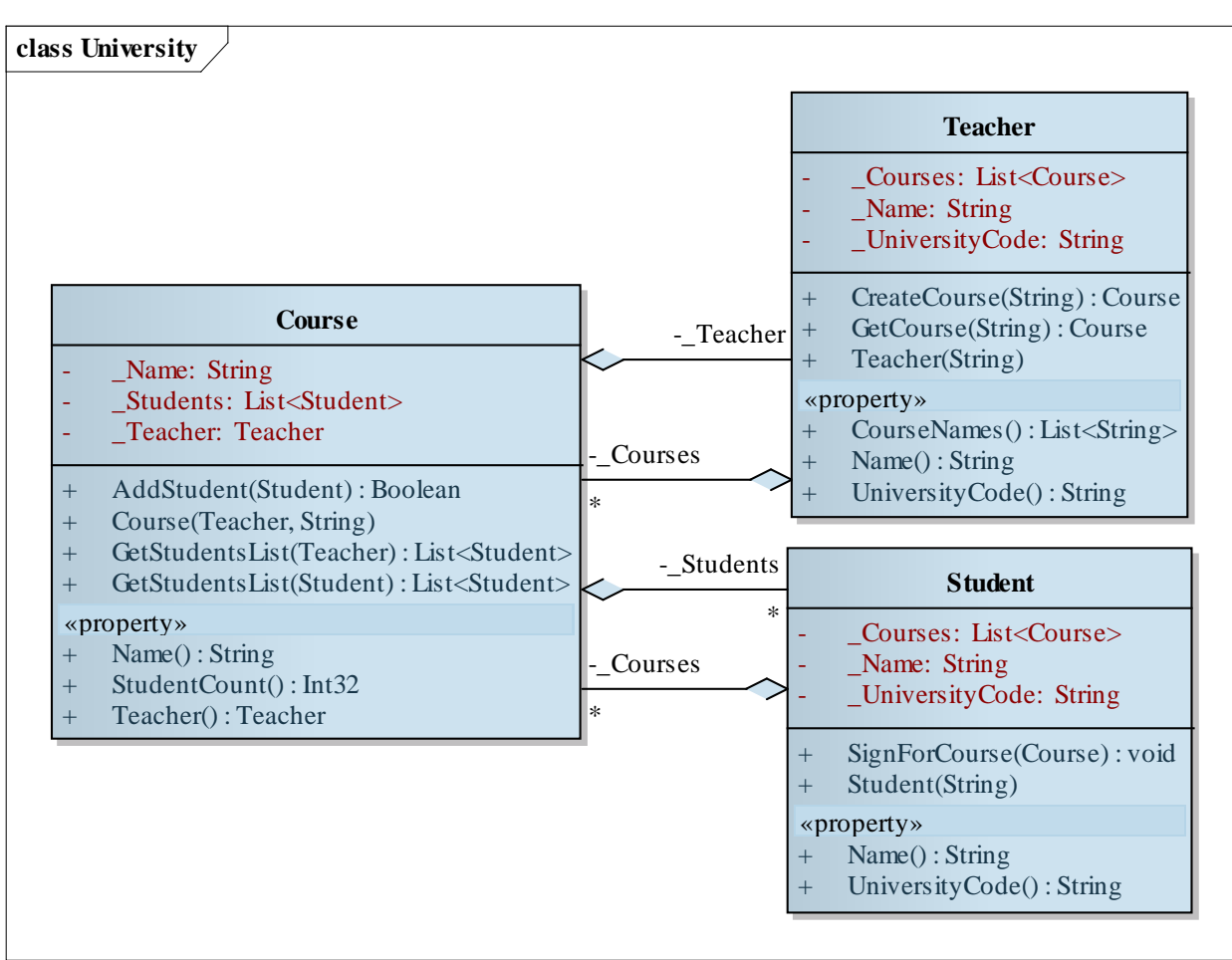

*Megoldás:* **class Course { // egyetemi kurzus típusa … public List<Student> GetStudentsList(Teacher teacher) { // hallgatók listájának lekérdezése if (teacher == \_Teacher) // ha a kurzus oktatója return \_Students; // akkor lekérdezheti a hallgatók listáját, // és módosíthatja is azt else return new List<Student>(); // különben egy üres listát kap**

**}**

*Megoldás:*

 **}**

**}**

 **public List<Student> GetStudentsList(Student**

```
 student) {
```
 **if (\_Students.Contains(student))** 

 **// ha hallgatója a kurzusnak**

 **return new List<Student>(\_Students);** 

 **// akkor megkapja a lista másolatát, így** 

 **// nem tudja módosítani az eredetit else**

 **return new List<Student>();** 

 **// különben egy üres listát kap**

```
Megoldás:
  class Teacher { // egyetemi tanár típusa
   …
      public List<String> CourseNames { 
         // a kurzusok neveinek lekérdezése
         get {
            List<String> courseNames = 
                new List<String>(); 
             foreach (Course course in _Courses)
                courseNames.Add(course.Name);
                // új lista a kurzusnevekből
             return courseNames;
   }
```
 **…**

```
Megoldás:
      public Course CreateCourse(String name){
         Course c = new Course(this, name); 
         // nyílt rekurzió használata
         _Courses.Add(c); return c;
   }
      public Course GetCourse(String name) {
         foreach (Course course in _Courses)
             if (course.Name == name) 
                // ha sikerült megtalálnunk
                return course; // akkor visszaadjuk
            return null; // különben nullát adunk
   }
```
**}**

# **Osztályszintű tagok**

### **Élettartam és láthatóság**

- A procedurális programozás csak lokális, illetve globális adatok kezelését tette lehetővé mind a láthatóság, mind az élettartam tekintetében
- Az objektumorientált programozás magával hozta az objektumszintű élettartam bevezetését osztályszintű láthatóság mellett, mivel a hasonló típusú objektumok láthatják egymás rejtett tagjait
	- ugyanakkor a globális adatok megszűntek, minden adat élettartamát az őt tartalmazó objektum határozza meg
	- időnként szükség lenne olyan mezőkre, amelyek láthatóságban és élettartamban is osztályszinten működnének, így az osztály objektumai egy közös adatot használnának

### **Osztályszintű tagok Statikus mezők**

- Lehetőségünk van *osztályszintű*, *statikus mezők* létrehozására a **static** kulcsszó használatával, az így megjelölt mezők
	- az osztály teljes működése (általában a program futása) során jelen vannak
	- már az osztályban értéket kaphatnak
	- bármely osztálybeli példány számára elérhetőek az implementáción belül, de kívülről, illetve nyílt rekurzión keresztül nem (hiszen nem a példányhoz tartoznak)
	- az osztály példányosítása nélkül használhatóak az osztályon keresztül történő hivatkozással
	- tehát csak egy van belőlük jelen a teljes osztályban, függetlenül attól, hány objektumot hozunk létre a típusból

## **Osztályszintű tagok Statikus mezők**

```
\bullet Pl.:
  class NumClass {
      public static Int32 Number = 0; 
      // osztályszintű mező 0 kezdőértékkel
      public NumClass() { Number++; }
      // osztályszintű mező elérése a konstruktorban
  }
```

```
Console.WriteLine(NumClass.Number) // eredmény: 0
NumClass n1 = new NumClass();
Console.WriteLine(NumClass.Number) // eredmény: 1
NumClass n2 = new NumClass();
Console.WriteLine(NumClass.Number) // eredmény: 2
```
# **Osztályszintű tagok Előnyök**

- Az osztályszintű mezők előnyei:
	- a lokális és objektumszintű élettartam mellett megjelenik az osztályszintű élettartam
	- az osztályon keresztül bárhol elérhetjük a (látható) mezőket, objektumpéldányok és paraméterek használata nélkül, ugyanakkor mégse globális az elérés, így elkerülhetőek a névütközések és a hatókörön való túllépés
	- az objektumok az osztályon belül közvetlenül kommunikálhatnak egymással
	- konstans, illetve általános jellemzők esetén nem szükséges objektumonként eltárolni értékeket (pl. **Int32.MaxValue**  minden egész számra érvényes mező)

# **Osztályszintű tagok**

### **Statikus metódusok**

- Analóg módon lehetőségünk van *osztályszintű metódusok* és *tulajdonságok* létrehozására is
	- az osztály példányosítása nélkül elérhetőek bárhol a programban, így nincs szükségünk az objektumpéldányok kezelésére, ha a működést biztosítani akarjuk
	- emiatt nem férhetnek hozzá objektumszintű mezőkhöz, illetve magához az objektumhoz (**this**), csak osztályszintű mezőkhöz
	- olyan működést valósítunk meg osztályszinten, amely független az objektumoktól, vagy kötődik az osztályszintű mezőkhöz (sokszor segédműveletek, amelyek paraméterben kapják az objektumokat, vagy mezőiket)

### **Osztályszintű tagok Statikus metódusok**

```
\bullet Pl.:
```
**}**

```
class NumClass {
    private static Int32 _Number = 10; 
    // osztályszintű mező 0 kezdőértékkel
    public static Int32 Number{ 
       get { return _Number; } 
    } // osztályszintű tulajdonság
    public static void Increase() { _Number++; }
    // osztályszintű metódus
```

```
Console.WriteLine(NumClass.Number) // eredmény: 10
NumClass.Increase();
Console.WriteLine(NumClass.Number) // eredmény: 11
```
# **Osztályszintű tagok**

### **Statikus konstruktor**

- Mivel bármely metódus lehet osztályszintű, maga a konstruktor is lehet az
	- a statikus konstruktor feladata a statikus mezők inicializálása, valamint olyan műveletek elvégzése, amelyet bármely objektum létrehozása előtt meg kell tenni
	- a statikus konstruktort a rendszer automatikusan hívja meg az osztályra történő első hivatkozás előtt, emiatt nem paraméterezhető, nem adható neki láthatóság, direkt nem futtatható, és csak egyszer futhat a program során
	- a statikus mellett objektumkonstruktorai is lehetnek az osztálynak

### **Osztályszintű tagok Statikus mezők**

 $\bullet$  Pl.: **class NumClass { public static Int32 Number; // osztályszintű mező 0 kezdőértékkel static NumClass() { Number = 10; } // osztályszintű konstruktor public NumClass() { Number++; } // osztályszintű mező elérése a konstruktorban }**

**// ezen a ponton lefut a statikus konstruktor Console.WriteLine(NumClass.Number) // eredmény: 10 NumClass n1 = new NumClass(); Console.WriteLine(NumClass.Number) // eredmény: 11**

# **Osztályszintű tagok**

### **Statikus osztályok**

- A statikus tulajdonság általánosítható az osztályra is, létrehozhatunk statikus osztályokat is
	- csak statikus tagjai lehetnek
	- nem példányosíthatóak, inkább globális érték, és műveletgyűjteménynek tekinthetőek
	- lehet statikus konstruktora, amely lefut az első taghivatkozás előtt

```
\bullet Pl.:
```
 **…**

**}**

```
static class NumClass {
```
*Feladat:* Az egyetemi oktatók és hallgatók esetén hasznos lenne az azonosítót úgy generálni, hogy két azonos ne forduljon elő a rendszerben.

- ehhez a hallgatónak, és az oktatónak is ismernie kell az eddig kiadott azonosítókat, vagyis lényegében az eddig létrehozott objektumokat, ezt megoldhatjuk úgy, hogy egy osztályszintű mezőbe listázzuk a létrehozott hallgatókat és oktatókat
- hasonló módon legyen mód a rendszerben tárolt kurzusok és oktatók nevének lekérdezésére, valamint egy konkrét kurzus lekérdezésére objektum példányosítása nélkül, ezt statikus metódusokon keresztül érjük el

*Tervezés:*

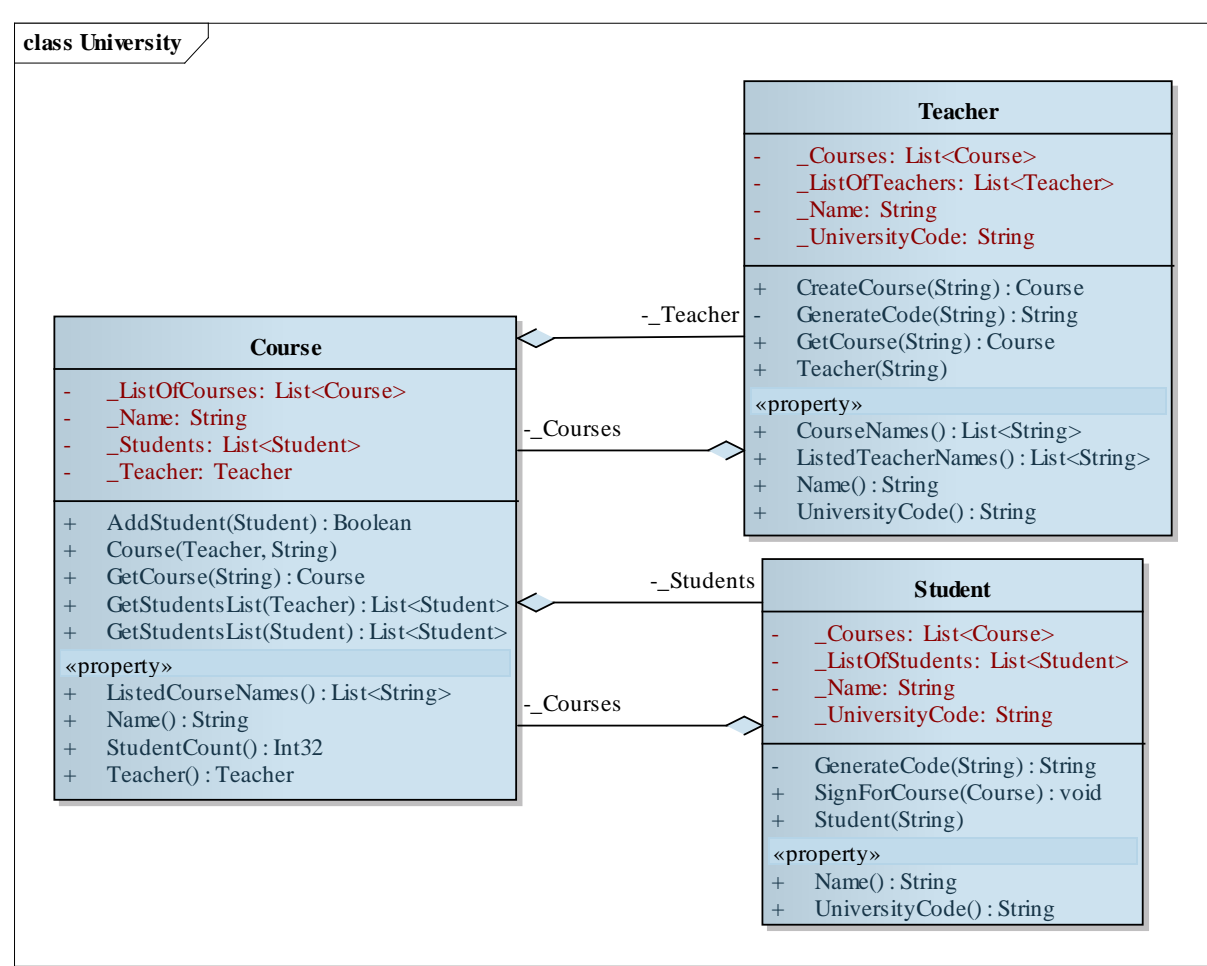

```
Megoldás:
  class Student {
      public Student(String name){
   …
         _UniversityCode = GenerateCode(name);
         _ListOfStudents.Add(this);
 }
   …
      private static List<Student> _ListOfStudents
              = new List<Student>();
      private static String GenerateCode(String name)
         { // kódgenerálás, amihez ismerni kell a többi
         // oktató kódját is
   …
```

```
Megoldás:
  class Course {
   …
      private static List<Course> _ListOfCourses
               = new List<Course>(); 
      // statikus lista, az összes kurzusnak
      public static List<String> ListedCourseNames {
         // statikus tulajdonság, a kurzusnevek
         // lekérdezésére
         get { … }
         // elérheti a statikus mezőket
   }
   …
```

```
Megoldás:
  static void Main() {
      // maga a főprogram is statikus, mivel csak egy
      // lehet belőle
   …
      Console.WriteLine("Kurzusok:");
      foreach (String name in
                Course.ListedCourseNames) {
         // statikus tulajdonság lekérdezése
         Course course = Course.GetCourse(name); 
         // statikus metódus meghívása
         Console.WriteLine(course.Name + 
              ", létszám: " + course.StudentCount);
```
 **}**

**}**

# **Operátorok definiálása**

### **Az operátor, mint metódus**

- Az *operátor* olyan művelet, amelyet a nyelvben megadott műveleti jelek segítségével futtathatunk le
	- tehát csak a megadott módon és alakban hívhatóak meg, és megadott precedencia, illetve asszociativitás szerint hajtódik végre
	- objektumorientált környezetben ezek a műveletek ugyanúgy metódusként jelennek meg, mint bármely más művelet
- Osztályainkhoz nem csupán névvel ellátott metódusokat készíthetünk, hanem a nyelv által ismert operátorokat, mint műveleteket is megvalósíthatjuk
	- ezután a műveleti jel alkalmazható lesz a típusunkra
	- a műveleteket tetszőleges viselkedéssel ruházhatjuk fel

### **Operátorok definiálása Szintaxis**

- Az operátorokat osztályszintű metódusként kell definiálnunk az **operator** kulcsszó használatával és a műveleti jel megadásával, a következő formában: *<láthatóság>* **static** *<típus>* **operator** *<jel>* **(***<paraméterek>***) {**  *<törzs>*
	- a paraméterek száma az operandusok száma, és legalább egyiknek saját típusúnak kell lennie
	- a típus a visszatérési érték, vagyis az eredmény típusa
	- túlterheléssel több művelet is rendelhető az osztályon belül egy operátorhoz

**}**

# **Operátorok definiálása**

**Definiálás és használat**

```
\bullet Pl.:
  public class NumClass {
      private Int32 _Number;
      public OperatorClass(Int32 n) { _Number = n; }
      public static NumClass operator +(NumClass a,
         NumClass b){ // összeadás operátor
         return new NumClass(a._Number + b._Number);
      } // a megfelelő eredmény visszaadása
  }
  NumClass n1 = new NumClass(3);
  NumClass n2 = new NumClass(5);
```

```
… n1 + n2 … // a + művelet alkalmazható
```
## **Operátorok definiálása Szabályok**

- Operátor írásakor tartanunk kell magunkat pár szabályhoz:
	- operátorok meghívása csak rögzített formában történhet, és a műveleti precedencia már rögzített (halmozott használatuk esetén)
	- a legtöbb műveleti jel definiálható, de bizonyosak nem (pl. **=**, **new**, **typeof**, …)
	- a paraméterek száma rögzített, típusuk szabályozható, de célszerű, hogy legalább az egyik paraméter az adott osztály példánya legyen (különben helyezzük más osztályba az operátort)
	- a paraméterek lesznek az operátor operandusai (infix művelet esetén a bal, illetve jobb operandusa), a visszatérési érték az eredménye

# **Operátorok definiálása Példa**

*Feladat:* Készítsük el a komplex számok, valamint a racionális számok osztályait operátorok segítségével.

- komplex számok esetén értelmezzük az összeadás (**+**) műveletét komplex-komplex, komplex-valós, valóskomplex értékekkel, valamint komplex szám konjugálását
- racionális számok esetén értelmezzük a négy alapműveletet (**+**, **-**, **\*** , **/**) racionális számok között, és ügyeljük arra, hogy a racionális szám nevezője nem lehet 0
- a racionális számot tartsuk mindig a legegyszerűbb formában, amihez valósítsunk egy egyszerűsítő műveletet (Euklideszi algoritmussal), amely paraméterben kapott nevezőt és számlálót adja vissza egyszerűsítve

#### *Tervezés:*

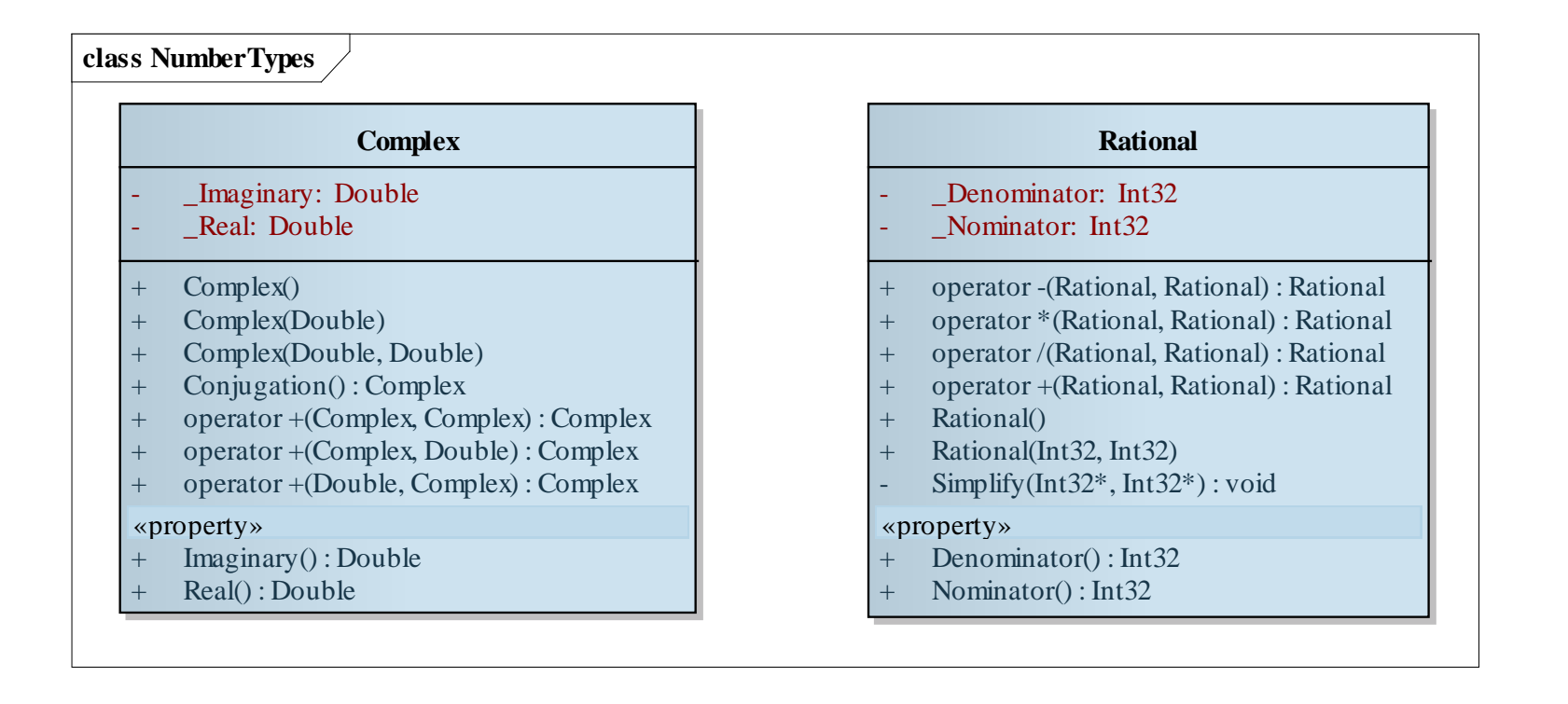

# **Operátorok definiálása Példa**

```
Megoldás:
  class Complex { // komplex szám osztálya
   …
      public static 
      Complex operator +(Complex a, Complex b) { … }
      // komplex bal és jobbérték
      public static 
      Complex operator +(Complex a, Double b) { … }
      // komplex bal-, valós jobbérték
      public static 
      Complex operator +(Double a, Complex b) { … }
```
 **// valós bal-, komplex jobbérték**

 **…**

# **Operátorok definiálása Példa**

```
Megoldás:
  class Rational { // racionális szám osztálya
   …
      public static Rational
      operator +(Rational first, Rational second){
   …
         Simplify(ref result._Nominator, ref
             result._Denominator); // egyszerűsítés
         return result;
   }
      static private void Simplify(ref Int32 first,
                                    ref Int32 second)
      { … } // cím szerinti paraméterátadás
   …
```